2024/05/20 20:08 1/1 WIKI/SVN accounts

## WIKI/SVN accounts

Users who have an @unibz.it or an @eurac.edu account are by default enabled to create GIT/SVN repositories. External users should ask for a **WIKI/SVN account** so as to use the service for collaborating with us.

To do so please proceed by one of the following ways:

• External user has a e-mail of a well known Institute, e.g. University then we create an Account straight away

for other users

- send us via fax +39-0471-016-009 or viae-mail:
- the WIKI/CVS/SVN usage agreement signed,
- the Rules for accessing the network unibz signed,
- a copy of a photo-ID.

Please always mind to inform us with whom you are collaborating.

From:

https://wiki.inf.unibz.it/ - Engineering-Tech Wiki

Permanent link:

https://wiki.inf.unibz.it/doku.php?id=public:externalaccount

Last update: 2019/01/16 10:03

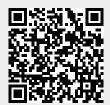